**TUGAS AKHIR**

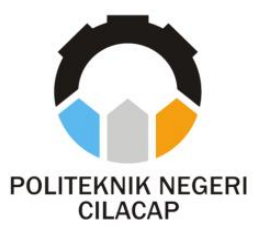

### **SISTEM PENDUKUNG KEPUTUSAN PENENTUAN UANG KULIAH TUNGGAL POLITEKNIK NEGERI CILACAP METODE** *SIMPLE MULTI-ATTRIBUTE RATING TECHNIQUE* **(SMART)**

## *DECISION SUPPORT SYSTEM FOR DETERMINING SINGLE TUITION AT POLYTECHNIC CILACAP STATE SIMPLE MULTI-ATTRIBUTE RATING TECHNIQUE METHOD (SMART)*

**Oleh**

**UMMU HABIBAH NUR'AINI NPM. 19.03.02.098**

**DOSEN PEMBIMBING :**

**RATIH HAFSARAH MAHARRANI, S.KOM., M.KOM. NIDN. 0017098504**

> **ANDESITA PRIHANTARA, S.T., M. ENG. NIDN. 0607058401**

**JURUSAN TEKNIK INFORMATIKA POLITEKNIK NEGERI CILACAP 2022**

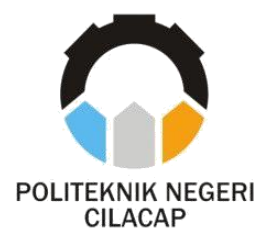

**TUGAS AKHIR**

### **SISTEM PENDUKUNG KEPUTUSAN PENENTUAN UANG KULIAH TUNGGAL POLITEKNIK NEGERI CILACAP METODE** *SIMPLE MULTI-ATTRIBUTE RATING TECHNIQUE* **(SMART)**

## <span id="page-1-0"></span>*DECISION SUPPORT SYSTEM FOR DETERMINING SINGLE TUITION AT POLYTECHNIC CILACAP STATE SIMPLE MULTI-ATTRIBUTE RATING TECHNIQUE METHOD (SMART)*

**Oleh**

**UMMU HABIBAH NUR'AINI NPM. 19.03.02.098**

#### **DOSEN PEMBIMBING :**

**RATIH HAFSARAH MAHARRANI, S.KOM., M.KOM. NIDN. 0017098504**

**ANDESITA PRIHANTARA, S.T., M. ENG. NIDN. 0607058401**

**JURUSAN TEKNIK INFORMATIKA POLITEKNIK NEGERI CILACAP 2022**

### SISTEM PENDUKUNG KEPUTUSAN PENENTUAN UANG KULIAH TUNGGAL POLITEKNIK NEGERI CILACAP METODE SIMPLE MULTI-ATTRIBUTE **RATING TECHNIQUE (SMART)**

Oleh:

Ummu Habibah Nur'Aini 19.03.02.098

Tugas Akhir ini Diajukan Sebagai Salah Satu Syarat Untuk Memperoleh Gelar Ahli Madya (A.Md) di Politeknik Negeri Cilacap

Disetujui oleh :

Penguji Tugas Akhir:

1. Nur Wahyu Ra Kom., M.Eng. NIDN, 0609058 h<sub>2</sub>

2. Muhammad Nur Faiz, S.Kom., M. Kom. NIDN. 0624039301

**Dosen Pembimbing:** 

1. Ratih Hafsarah Maharrani, S.Kom., M.Kom.<br>NIDN. 0017008504

2. Andesita Prihantara, S. T., M. Eng. NIDN, 0607058401

KEBUDAYAM RG Mengetahui: an Teknik Informatika Ketua m., M.Eng. Nur.Wahyu Rahad INFORMATIKANIDN, 0609058102

## **LEMBAR PERNYATAAN**

### **KEASLIAN TUGAS AKHIR**

<span id="page-3-0"></span>Menyatakan dengan sebenarnya bahwa penulisan Laporan Tugas Akhir ini berdasarkan hasil penelitian, pemikiran dan pemaparan asli penulis sendiri baik dari alat (*hardware*), program dan naskah laporan yang tercantum sebagai bagian dari Laporan Tugas Akhir ini. Jika terdapat karya orang lain, penulis akan mencantumkan sumber secara jelas.

Demikian pernyataan ini saya buat dengan sesungguhnya dan apabila dikemudian hari terdapat penyimpangan dan ketidakbenaran dalam pernyataan ini, maka saya bersedia menerima sanksi akademik berupa pencabutan gelar yang telah diperoleh karena karya tulis ini dan sanksi lain sesuai dengan norma yang berlaku di Perguruan Tinggi ini.

> Cilacap, 04 Juni 2022 Yang menyatakan,

(Ummu Habibah Nur'Aini) NPM. 19.03.02.098

### <span id="page-4-0"></span>**LEMBAR PERNYATAAN PERSETUJUAN PUBLIKASI KARYA ILMIAH UNTUK KEPENTINGAN AKADEMIS**

Sebagai mahasiswa Politeknik Negeri Cilacap, yang bertanda tangan di bawah ini, saya:

Nama : Ummu Habibah Nur'Aini

NPM : 19.03.02.098

Demi pengembangan ilmu pengetahuan, menyetujui untuk memberikan kepada Politeknik Negeri Cilacap Hak Bebas Royalti Non-Eksklusif *(Non-Exclusif Royalti Free Right)* atas karya ilmiah saya yang berjudul:

#### **"SISTEM PENDUKUNG KEPUTUSAN PENENTUAN UANG KULIAH TUNGGAL POLITEKNIK NEGERI CILACAP METODE** *SIMPLE MULTI-ATTRIBUTE RATING TECHNIQUE* **(SMART)"**

beserta perangkatnya yang diperlukan (bila ada). Dengan Hak Bebas Royalti Non-Eksklusif ini, Politeknik Negeri Cilacap berhak menyimpan, mengalihkan/format-kan, mengelolanya dalam bentuk pangkalan data (*database*), atau media lain untuk kepentingan akademis tanpa perlu meminta ijin dari saya selama tetap mencantumkan nama saya sebagai penulis/pencipta. Saya bersedia untuk menanggung secara pribadi, tanpa melibatkan pihak Politeknik Negeri Cilacap, segala bentuk tuntutan hukum yang timbul atas pelanggaran Hak Cipta dalam karya ilmiah saya ini. Demikian pernyataan ini yang saya buat dengan sebenarnya.

> Dibuat di : Cilacap Pada Tanggal : 6 Juni 2022 Yang menyatakan,

(Ummu Habibah Nur'Aini) NPM. 19.03.02.098

# **ABSTRAK**

#### **ABSTRAK**

<span id="page-6-0"></span>Setiap tahun ajaran baru, Perguruan Tinggi Negeri termasuk Politeknik Negeri Cilacap menetapkan besaran Uang Kuliah Tunggal (UKT) untuk mahasiswa baru, yang mana harus dibayarkan setiap semester selama menjadi mahasiswa di Perguruan Tinggi Negeri tersebut. Dalam penentuan besaran Uang Kuliah Tunggal seharusnya disesuaikan dengan kondisi ekonomi mahasiswa. Namun pada realisasinya sejauh ini penentuan UKT masih belum konsisten sehingga masih bisa berubahubah acuannya, dalam menentukannya pun memakan waktu yang cukup lama, dan hasilnya dianggap dapat tidak terlalu akurat dengan kondisi ekonomi mahasiswa. Berdasarkan permasalahan yang ada, maka dibuatlah Sistem Pendukung Keputusan Penentuan Uang Kuliah Tunggal dengan metode *Simple Multi-Attribute Rating Technique* (SMART). Metode pendukung keputusan ini mampu menyelesaikan masalah pengambilan keputusan multikriteria berdasarkan teori bahwa setiap alternatif terdiri dari sejumlah kriteria yang memiliki nilai-nilai dan setiap kriteria memiliki bobot yang menggambarkan seberapa penting kriteria tersebut dengan kriteria lain. Dengan menggunakan metode SMART, maka rekomendasi yang dihasilkan lebih akurat. Kriteria yang digunakan dalam menentukan penerima beasiswa yayasan pada penelitian ini adalah jumlah penghasilan orang tua, jumlah asset, tanggungan, jarak rumah, daya listrik, sumber air, jenis pekerjaan ayah, dan jenis pekerjaan ibu. Hasil dari penelitian ini adalah rekomendasi besaran UKT yang harus dibayarkan mahasiswa selama menjadi mahasiswa Politeknik Negeri Cilacap. Sistem ini dapat membantu penentuan UKT menjadi lebih tersistem dan konsisten, lebih mempersingkat waktu, dan menghasilkan besaran UKT yang sesuai dengan kondisi perekonomian mahasiswa. Hal ini disimpulkan berdasarkan hasil pengujian dengan penilaian sangat baik yakni 84%.

Kata kunci : Metode SMART, Sistem Pendukung Keputusan, Uang Kuliah Tunggal

## **ABSTRACT**

#### **ABSTRACT**

<span id="page-8-0"></span>*Every new academic year, State Universities including the Cilacap State Polytechnic set the amount of Single Tuition Fee (UKT) for new students, which must be paid every semester while being a student at the State University. In determining the amount of Single Tuition Fee, it should be adjusted to the economic conditions of students. However, in its realization so far, the determination of UKT is still inconsistent so that the reference can still change, in determining it, it also takes a long time, and the results are considered to be inconsistent with student economic conditions. Based on the existing problems, a Decision Support System for Determining Single Tuition Fees was created using the Simple Multi-Attribute Rating Technique (SMART) method. This decision-supporting method is able to solve multicriteria decision-making problems based on the theory that each alternative consists of a number of criteria that have values and each criterion has a weight that describes how important those criteria are to other criteria. By using the SMART method, the resulting recommendations are more accurate. The criteria used in determining foundation scholarship recipients in this study were the amount of parents' income, the amount of assets, dependents, the distance of the house, electricity, water sources, the type of father's work, and the type of mother's work. The result of this study is a recommendation for the amount of UKT that must be paid by students while they are students of the Cilacap State Polytechnic. This system can help determine UKT to be more systemized and consistent, shorten the time, and produce a ukt amount that is in accordance with student economic conditions. This was concluded based on the test results with an excellent assessment of 84%.*

*Keyword : SMART Method, Decision Support System, Single Tuition*

## **KATA PENGANTAR**

#### **KATA PENGANTAR**

<span id="page-10-0"></span>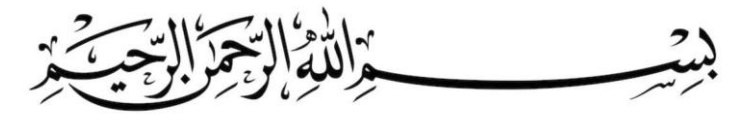

*Assalamu'alaikum Warohmatullohi Wabarokaatuh,*

Puji dan syukur senantiasa kita panjatkan ke hadirat Allah SWT atas segala nikmat, kekuatan, taufik serta hidayah-Nya. Shalawat dan salam semoga tercurah kepada Rasulullah SAW, keluarga, sahabat, dan para pengikut setianya. Amin. Atas kehendak Allah sajalah, penulis dapat menyelesaikan tugas akhir yang berjudul :

#### **SISTEM PENDUKUNG KEPUTUSAN PENENTUAN UANG KULIAH TUNGGAL POLITEKNIK NEGERI CILACAP DENGAN MENGGUNAKAN METODE SMART**

Pembuatan dan penyusunan tugas akhir ini merupakan salah satu syarat untuk memperoleh gelar Ahli Madya (A.Md) di Politeknik Cilacap.

Penulis menyadari bahwa karya ini masih jauh dari sempurna karena keterbatasan dan hambatan yang dijumpai selama pengerjaannya. Sehingga saran yang bersifat membangun sangatlah diharapkan demi pengembangan yang lebih optimal dan kemajuan yang lebih baik

*Wassalamu'alaikum Warohmatullohi Wabarokaatuh.*

Cilacap, 25 Agustus 2022

**Penulis**

## **UCAPAN TERIMAKASIH**

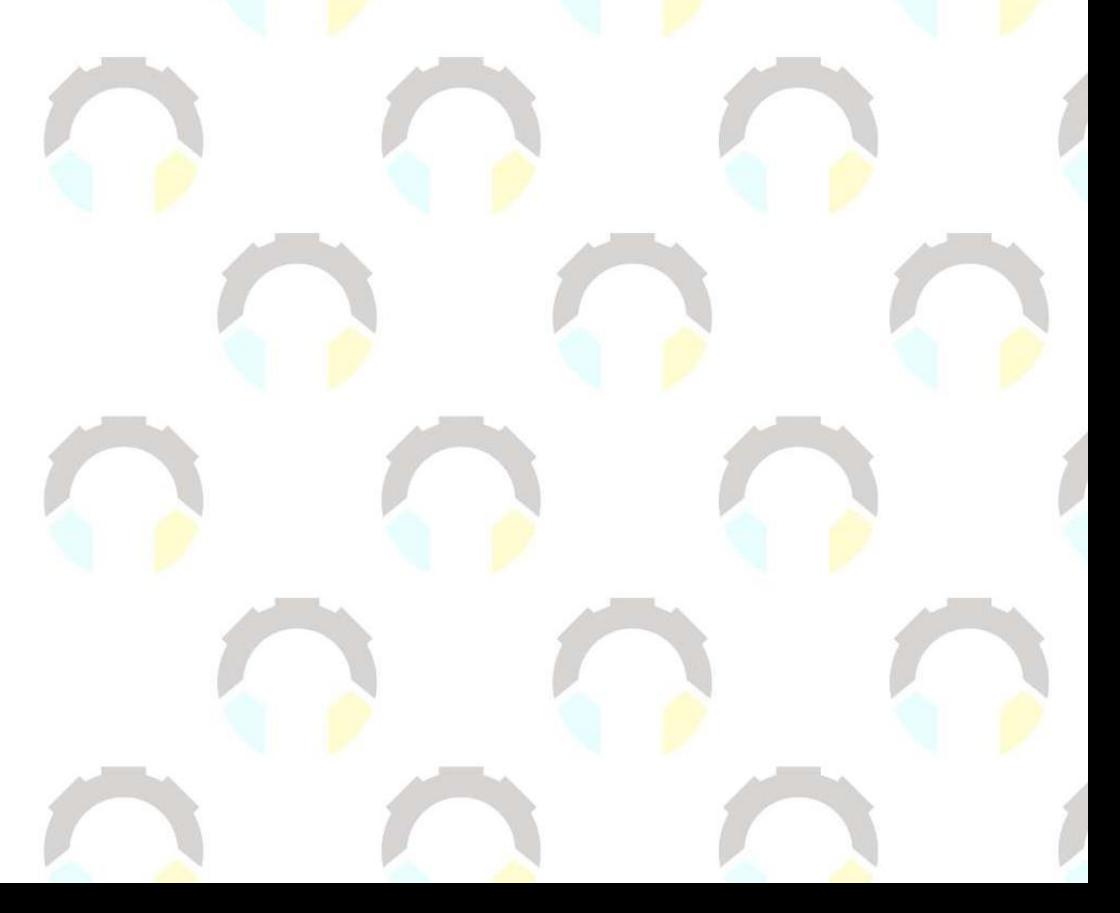

### **UCAPAN TERIMA KASIH**

<span id="page-12-0"></span>Puji syukur atas kehadirat Alloh Subhanahu Wa Ta'ala yang telah memberikan kelancaran dan kemudahan dalam pengerjaan tugas akhir ini, dan tanpa mengurangi rasa hormat yang sebesar-besarnya kepada semua pihak yang telah membantu menyelesaikan tugas akhir ini, terutama kepada :

- 1. Dr. Ir. Aris Tjahyanto, M. Kom., selaku Direktur Politeknik Negeri Cilacap.
- 2. Dr. Eng. Agus Santoso selaku Wakil Direktur I Bidang Akademik Politeknik Negeri Cilacap.
- 3. Nur Wahyu Rahadi, S. Kom., M.Eng., selaku Ketua Jurusan Teknik Informatika Politeknik Negeri Cilacap.
- 4. Ratih Hafsarah Maharrani, S. Kom., M. Kom., selaku Dosen Pembimbing I yang telah membimbing penulis dalam perencanaan, pelaksanaan, hingga penyelesaian tugas akhir.
- 5. Andesita Prihantara, S. T., M. Eng., selaku Dosen Pembimbing II yang telah membimbing penulis dalam perencanaan, pelaksanaan, hingga penyelesaian tugas akhir.
- 6. Grizenzio Orchivillando A. Md., dan Iit Yuniarti, A. Md., selaku Koordinator Tugas Akhir Jurusan Teknik informatika yang telah membantu dalam urusan tugas akhir.
- 7. Bapak dan Ibu saya, Adik saya, Almarhumah adik saya, yang senantiasa mendo'akan dan memberikan dukungan kepada penulis sebelum masuk Perguruan Tinggi hingga penulis dapat mencapai titik sejauh ini.
- 8. Seluruh dosen dan karyawan Politeknik Negeri Cilacap yang telah membekali ilmu dan membantu dalam segala urusan dalam kegiatan penulis di bangku perkuliahan di Politeknik Negeri Cilacap.
- 9. Seluruh keluarga tercinta yang senantiasa mendo'akan dan memberikan dukungan sebelum masuk Perguruan Tinggi hingga penyelesaian tugas akhir.
- 10. Tetangga saya, Fabanyo Family, yang telah memberikan do'a dan dukungan kepada penulis dalam penyelesaian tugas akhir.
- 11. Seluruh teman-teman saya di manapun berada, khususnya orangorang terbaik dalam hidup saya, setelah keluarga, dari masa ke masa, yakni Isnani, Sukma, Tias, Sasi, Titis, Amel, Diah, Ndalut,

Iffa, Ulfatun, Aimatuz, Anni, Syefira, Syela, Neneng, Ghina, Meita dan yang lain yang belum penulis sebutkan disini, yang telah memberikan dukungan kepada penulis baik semangat, bantuan, maupun do'a.

12. *Last but not least, I wanna thank. I wanna thank me for believing in me, I wanna thank me for doing all this hard work, I wanna thank me for having no days off, I wanna thank me for never quitting, and I wanna thank me for just being me at all times*.

Semoga **Alloh Subhanahu Wa Ta'ala** selalu memberikan perlindungan, rahmat dan nikmat-Nya bagi kita semua. Aamiin.

## **DAFTAR ISI**

## **DAFTAR ISI**

<span id="page-15-0"></span>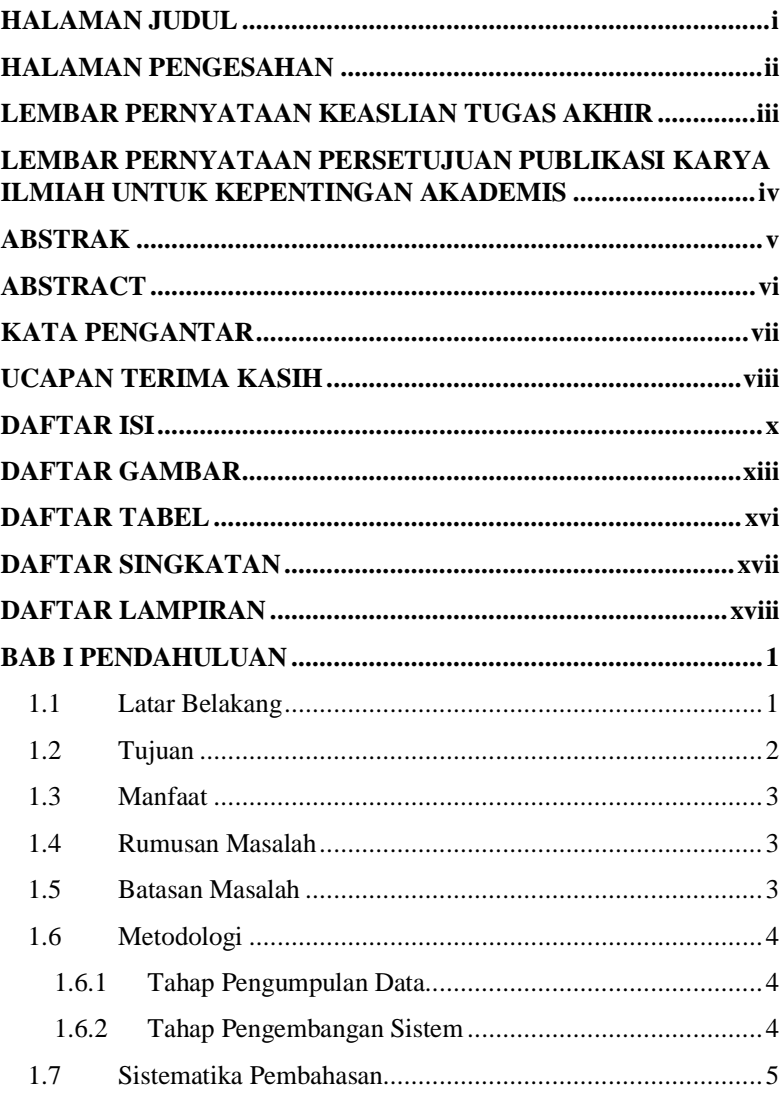

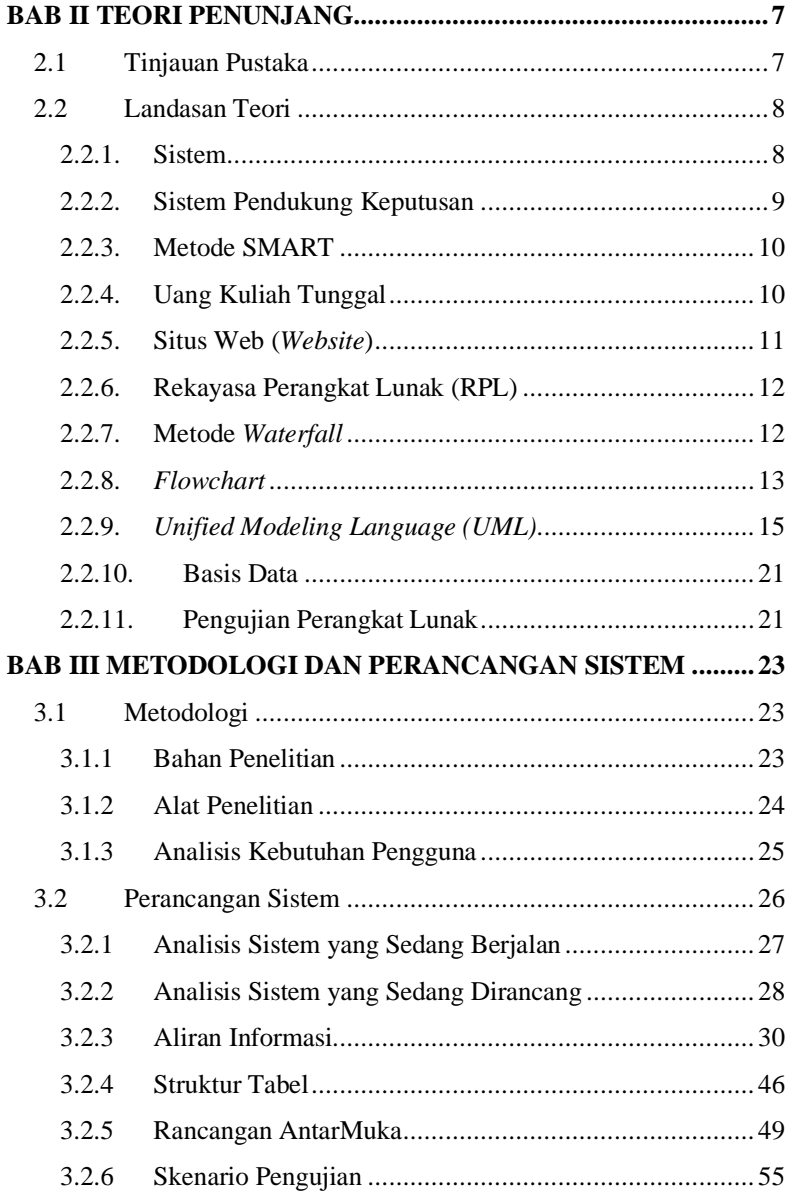

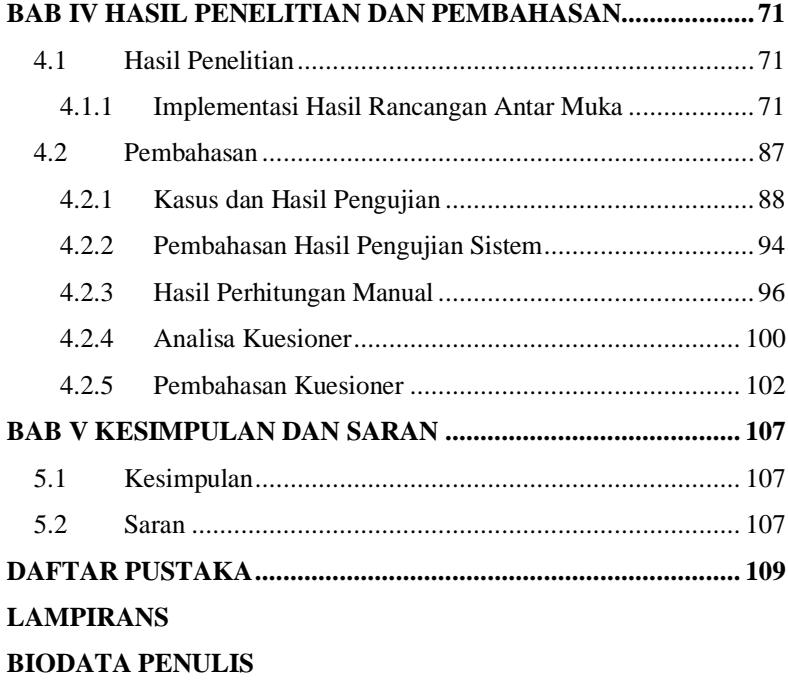

## **DAFTAR GAMBAR**

## **DAFTAR GAMBAR**

<span id="page-19-0"></span>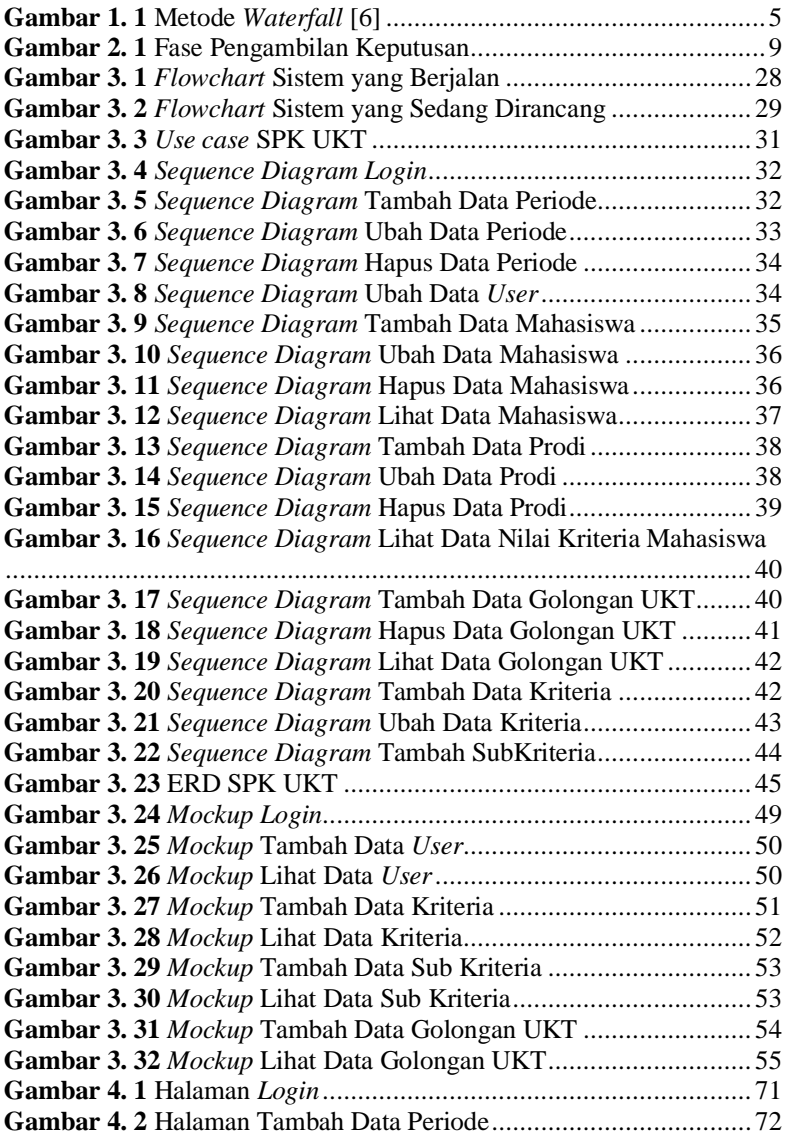

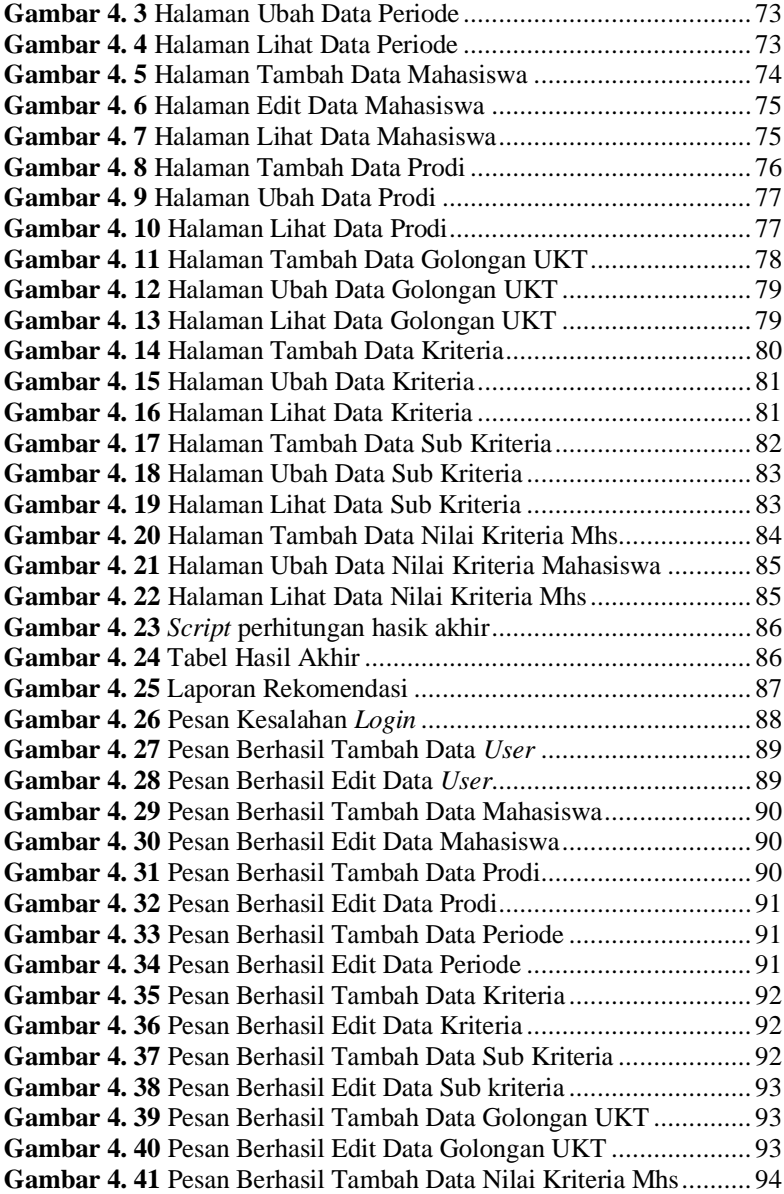

**Gambar 4. 42** Pesan Berhasil Edit Data Nilai Kriteria Mhs................ 94

## **DAFTAR TABEL**

## **DAFTAR TABEL**

<span id="page-23-0"></span>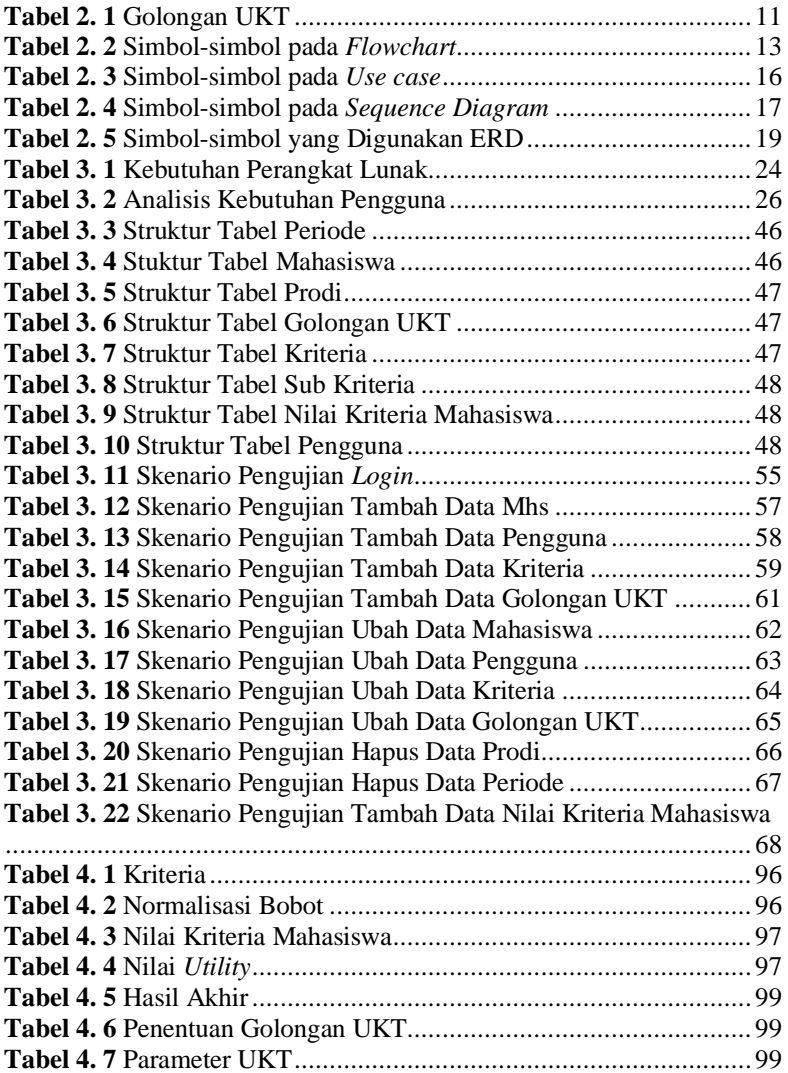

## **DAFTAR SINGKATAN**

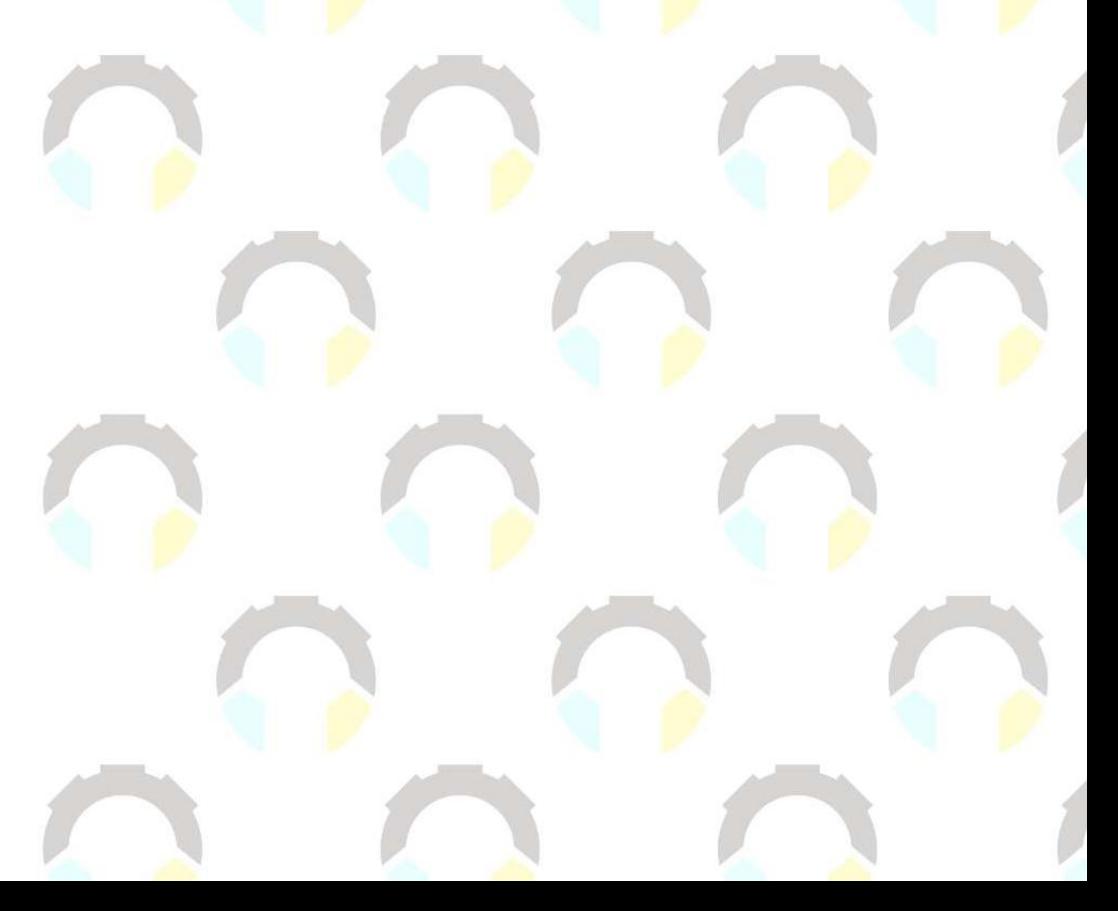

### **DAFTAR SINGKATAN**

- <span id="page-25-0"></span>SPK : Sistem Pendukung Keputusan
- UKT : Uang Kuliah Tunggal
- UML : *Unified Modelinl Language*
- ERD : *Entity Relationship Diagram*
- BAAK : Bagian Administrasi Akademik dan Kemahasiswaan
- PMB : Penerimaan Mahasiswa Baru
- PTN : Perguruan Tinggi Negeri
- SMART: *Simple Multi-Attribute Rating Technique*
- PHP : *Hypertext Prepocessor*
- SQL : *Structured Query Language*

## DAFTAR LAMPIRAN

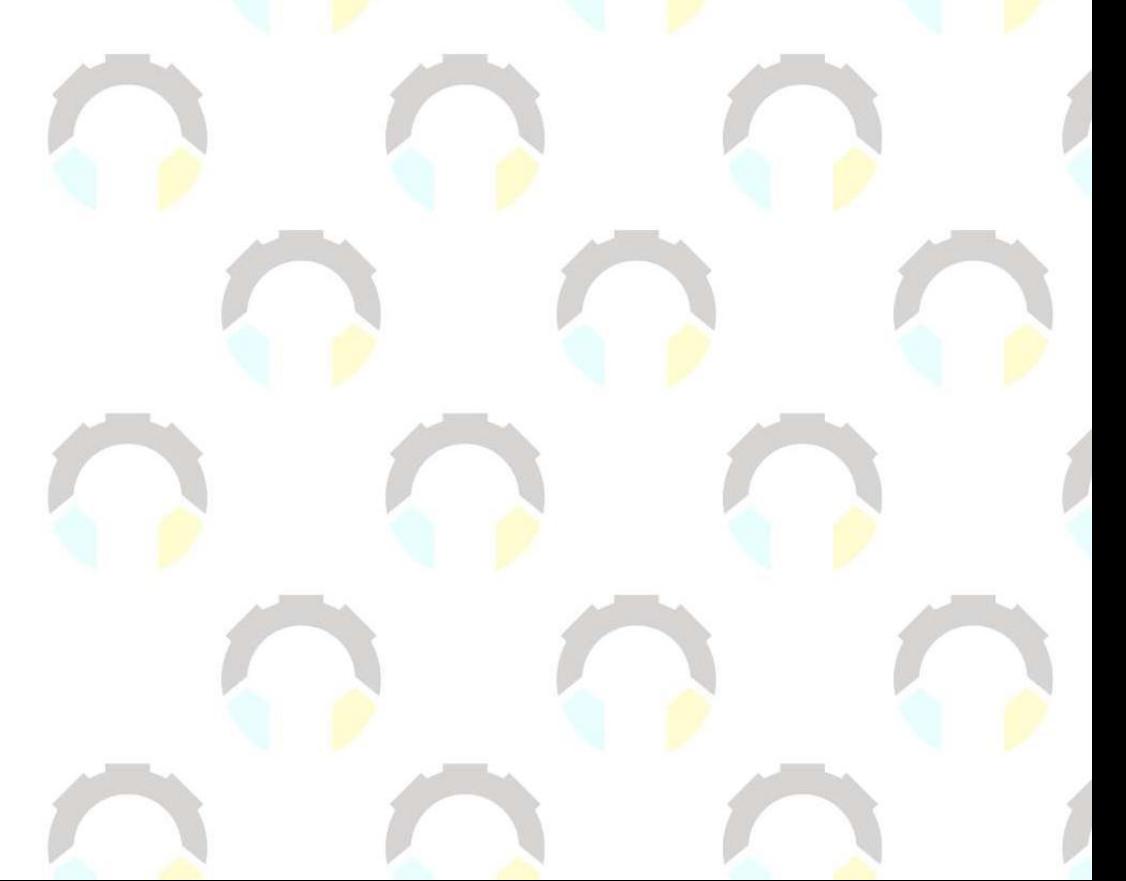

### **DAFTAR LAMPIRAN**

<span id="page-27-0"></span>LAMPIRAN A HASIL WAWANCARA **LAMPIRAN B HASIL PENGUJIAN LAMPIRAN C HASIL KUESIONER**